Erlang in the Land of Lisp with Jan Stępień @janstepien

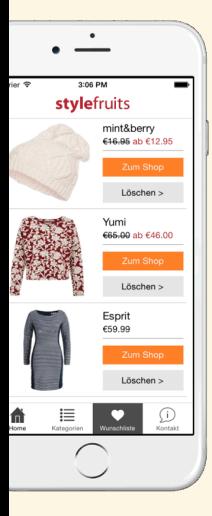

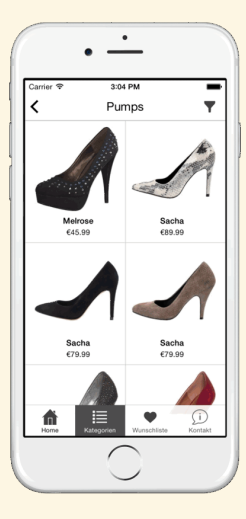

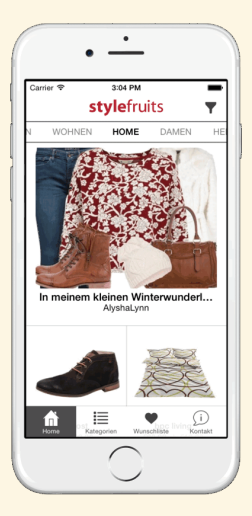

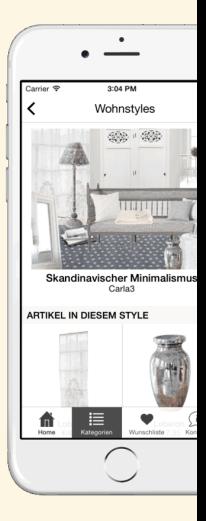

## api.stylefruits.de

↑ ↓ ↑↑↑ ↓↓↓

mobile client

#### GET /v1/give-me-all-i-need-right-now Host: api.stylefruits.de Accept: application/truckload-of-json

### api.stylefruits.de

↑ ↓ ↑↑↑ ↓↓↓

### batching proxy

↑ ↓

mobile client

↑↑↑ ↓↓↓ HTTP client ↑↑↑ ↓↓↓ JSON processing ↑ ↓ HTTP server

↑ ↓

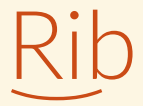

### Requests in Batches

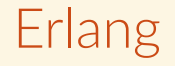

#### The syntax and the beauty beneath

```
-module(qsort).
-export([qsort/1]).
```

```
qsort([1) -> [1];
qsort([Pivot|Rest]) ->
    qsort([Front || Front <- Rest, Front < Pivot])
    ++ [Pivot] ++
    qsort([Back || Back <- Rest, Back >= Pivot]).
```
en.wikipedia.org/wiki/Erlang (programming language)

## The Erlang VM

where processes dwell

 $p2$  $p1$  $\downarrow$  $p4 \leftrightarrow p3$ 

CPU CPU CPU CPU sched sched sched sched

p0 p1 p2 p3 p4 p5 p6 p7 p8 p9

#### Processes' heaps are separated

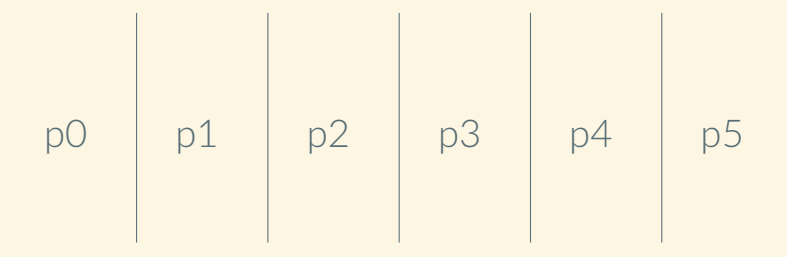

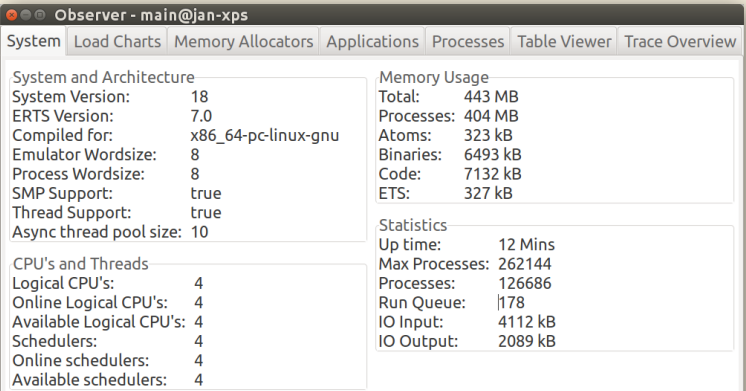

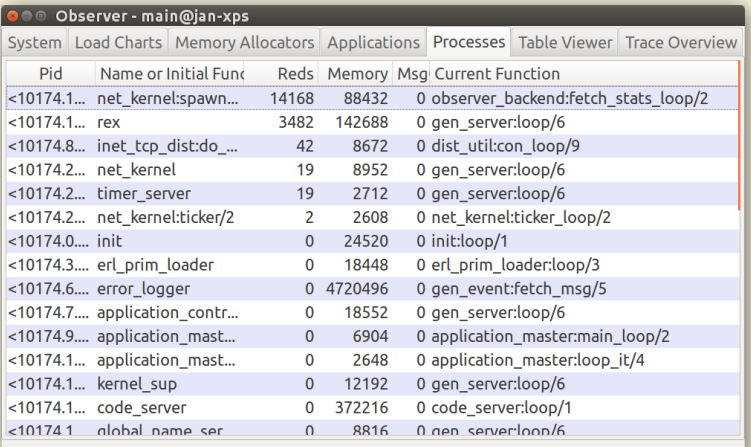

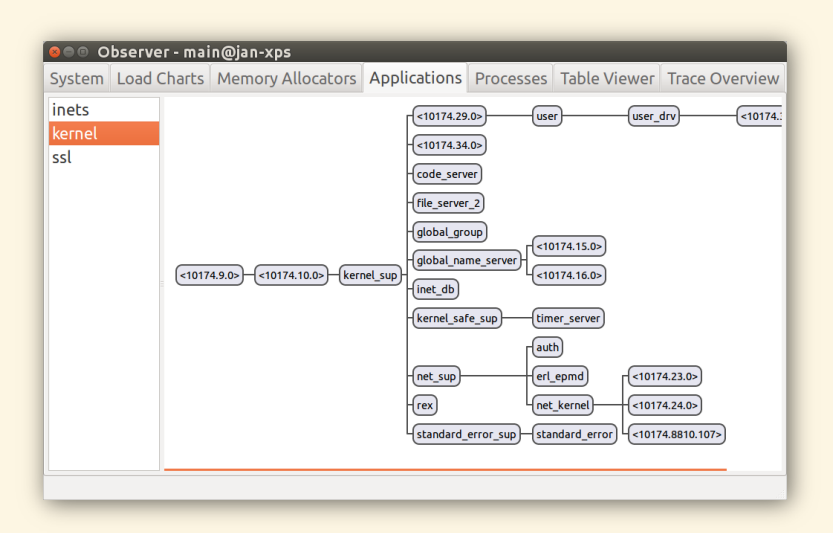

### Back to Rib

#### Setting the environment up

\$ rebar create-app appid=rib ==> rib (create-app) Writing src/rib.app.src Writing src/rib\_app.erl Writing src/rib\_sup.erl

```
%% rebar.config
{deps,
 [{jiffy, ".*",
   {git,
    "git://github.com/davisp/jiffy",
    {tag, "0.13.3"}}},
  {ejsonpath, ".*",
   {git,
    "git://github.com/rustyio/sync",
    "de3c42df58"}}]}.
```

```
$ rebar sh
==> rib (shell)
Erlang/OTP 18
Eshell V7.0 (abort with ^G)
1> sync:go().
Starting Sync (Automatic Code Compiler / Reloader)
Scanning source files...
ok
2>
```

```
= INFO RFPORT==== 7-Feb-2016::12:21:23 ===
src/rib.erl:0: Recompiled.
```

```
= INFO RFPORT==== 7-Feb-2016::12:21:23 ===
rib: Reloaded! (Beam changed.)
```
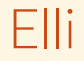

#### and callback modules

-module(elli\_minimal\_callback).

```
-behaviour(elli_handler).
```
handle(Req, \_Args) -> handle(Req#req.method, elli\_request:path(Req), Req).

handle('GET',[<<"hello">>, <<"world">>], \_Req) -> {200, [], <<"Hello World!">>};

 $h$ andle $(\_$ ,  $_$ ,  $_R$ eq)  $\rightarrow$ {404, [], <<"Not Found">>}.

github.com/knuধn/elli

## Let's make it all concurrent

```
pmap(Fun, List) ->
  Parent = self(),
  Workers =
    [Spawn(fun() \rightarrowParent ! {self(), Fun(X)}
             end)
      | \cdot | \times \leftarrow List],
  [receive
      {Worker, Value} -> Value
   end
   || Worker <- Workers].
```

```
pmap(Fun, List) ->
  Parent = self(),
  Workers =
    [ spawn_link(fun() \rightarrowParent ! {self(), Fun(X)}
                  end)
     || X \leftarrow List],
  [receive
     {Worker, Value} -> Value
   end
   || Worker <- Workers].
```

```
pmap(Fun, List) ->
  Parent = self(),
  Workers =
    [ spawn_link(fun() \rightarrowParent ! {self(), Fun(X)}
                   end)
      | \cdot | \times \leftarrow List],
  [receive
      {Worker, Value} -> Value
   after
      1000 -> error(timeout)
   end
   || Worker <- Workers].
```
#### You shall not

!

### **OTP**

#### and generic behaviours in parধcular

### Use case

#### HTTP connection killer

```
-module(rib_conn_killer).
-export([start_link/0]).
```

```
start\_link() ->
  {ok, spawn_link(fun go/0)}.
```

```
g_0() \rightarrow\{ok, Ur1\} = application: get_env(rib, backend),
  Headers = [{"connection", "close"}],
  \{ok, \_\} = httpc:request(get, \{Ur1, \text{Headers}\},ok = timer:sleep(30000),
  go().
```

```
-module(rib_conn_killer_sup).
-behaviour(supervisor).
-export([start_link/0, init/1]).
```

```
start\_link() ->
  supervisor: start_link({local, ?MODULE},
                          ?MODULE,
                          []).
```

```
init([]) ->
 {ok, {{one_for_one, 5, 10},
        [{rib_conn_killer, ...}]}}.
```
### Use case

Request limiter

```
-module(rib_limiter).
-behaviour(gen_server).
start_link(Opts) ->
  gen_server:start_link(?MODULE, Opts, []).
subtract(ServerRef, N) ->
  gen_server:cast(ServerRef, {subtract, N}).
init(\{max, N\}) \rightarrow\{ok, N\}.handle_cast({subtract, N}, State) ->
  NewState = State - N,
  case NewState \geq 0 of
    true -> {noreply, NewState};
    false -> {stop, limit_exceeded, NewState}
  end.
```
### Deployment

#### Lightweight Docker images

Something completely different Happy path programming, letting it crash

# On shoulders of giants Virtual machine, OTP

#### Needs more research

#### Polymorphism, editor integration

# Can't stand the syntax? LFE, Joxa, Elixir

## github.com/stylefruits/rib

Erlang in the Land of Lisp with Jan Stępień @janstepien